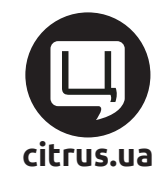

## Шаблон iPhone 6

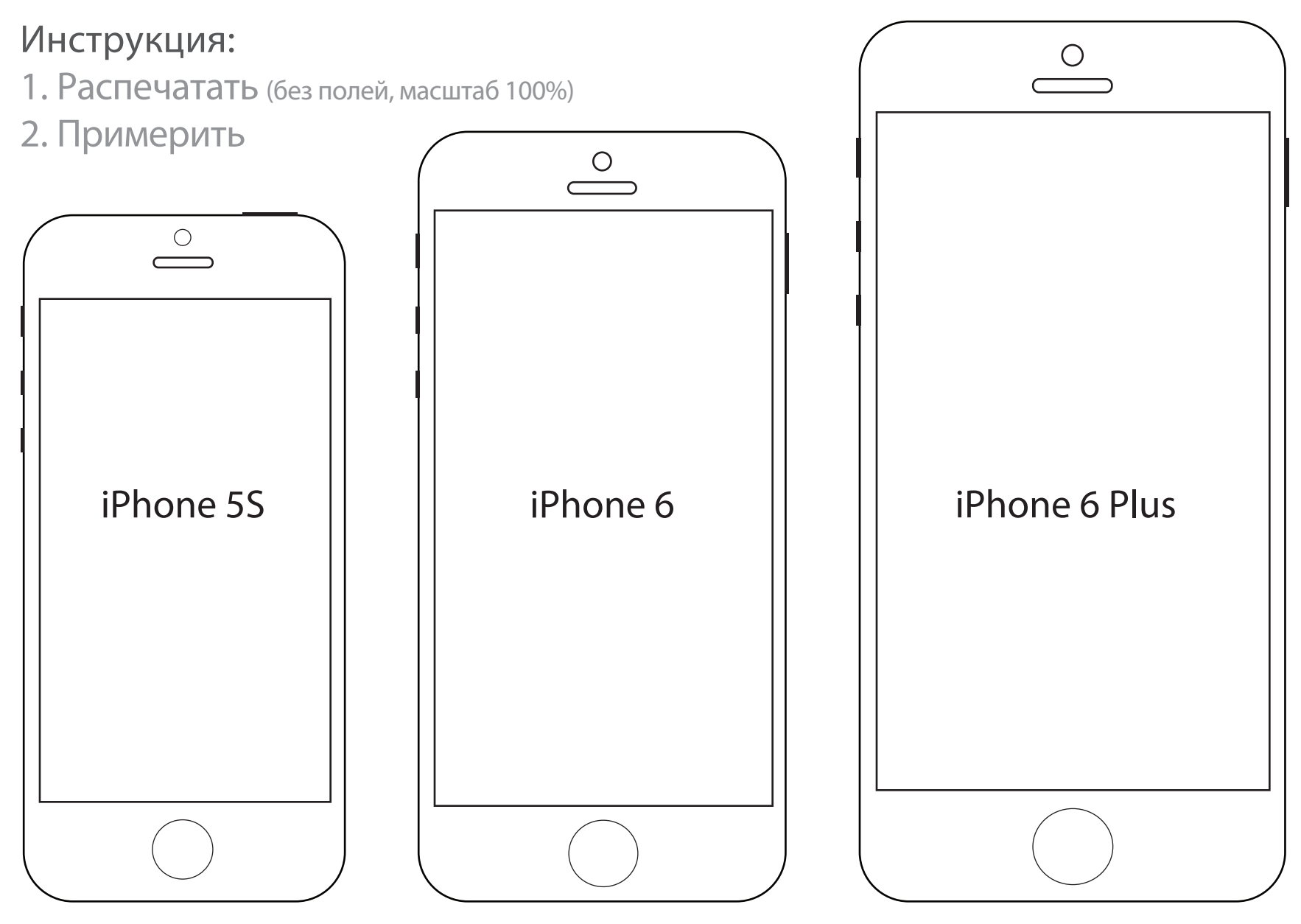